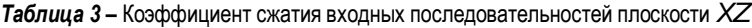

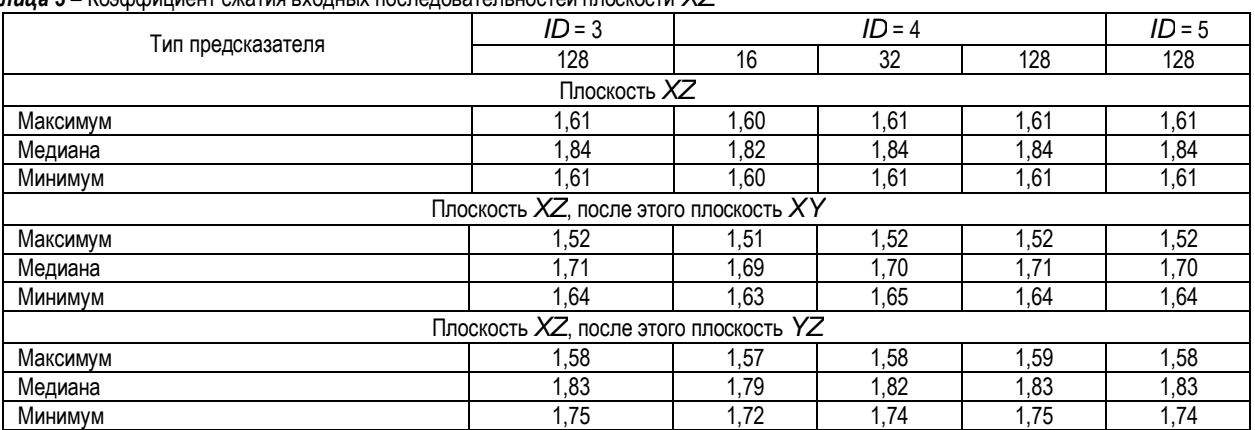

## *Таблица 4 –* Коэффициент сжатия входных последовательностей плоскости YZ

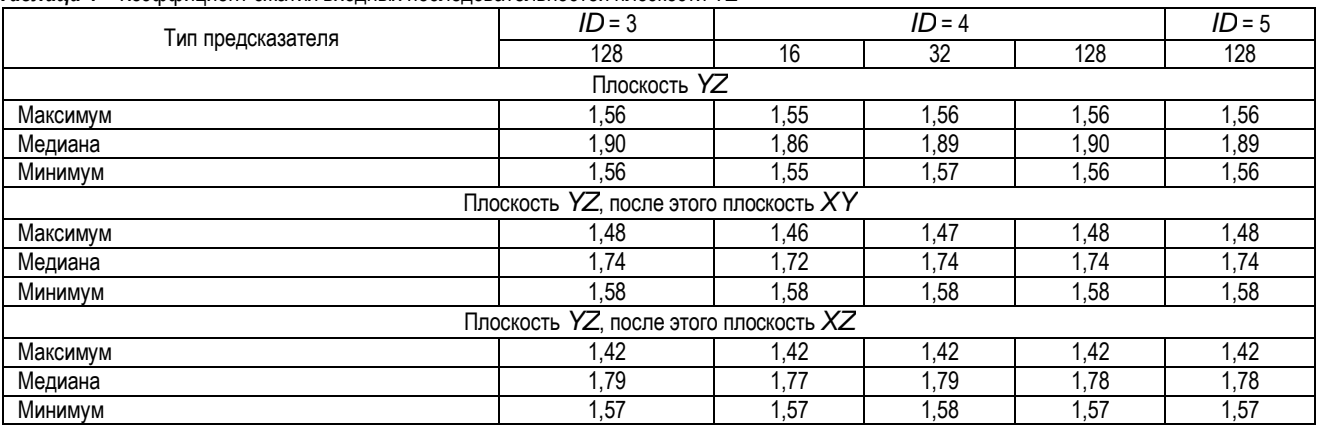

*Материал поступил редакцию 26.02.2020*

## **PERTSEV D. Yu. Study of applicability of prediction algorithms to fourier interferograms**

The results of prediction algorithms applicability to Fourier interferograms depending on the method of hyperspectral data storage format are presented. The main criterion for test's result is the construction of prediction errors histogram. Prediction errors were compressed using the Golomb-Rise codes. The achieved compression ratio is 1.84 for the BIP format and 1.90 for the BIL format.

УДК 004.934; 004.932; 004.4:004.9

*Поденок . .*

**Введение.** В экспертно-криминалистической практике для выявления причин разрушения изделий применяется ряд научноисследовательских методов фрактографии – науки о морфологии поверхностей разрушения и систематизации видов и типов изломов. В настоящее время одним из направлений фрактографических исследований является разработка методов количественного описания рельефа поверхностей разрушения материалов, в том числе и микроструктуры излома [1–13]. Следует отметить работу [13], в которой предложен количественный метод анализа изломов при помощи конфокальной лазерной сканирующей микроскопии (КЛСМ).

Метод КЛСМ основан на оптической селекции объекта по глубине – конфокальный микроскоп формирует изображение очень тонкого среза объекта на одном уровне глубины, в результате чего из серии полученных изображений удается реконструировать трехмерное изображение объекта с помощью специального программного обеспечения. Метод отличается высокой пространственной разрешающей способностью, что позволяет получать высокоточные Зd-модели поверхности, однако его использование ограничено исключительно лабораторными стенами и он не может применяться при проведении исследований в полевых условиях.

Для целей криминалистических экспертных исследований хорошо подходит Зd-сканирование с помощью настольных и портативных метрологических сканеров, которые обладая достаточной точностью и разрешающей способностью, представляют достойную альтернативу методу КЛСМ. Точность настольных сканеров составляет единицы микрометров, портативных – немногим хуже, что в большинстве случаев достаточно для проведения фрактографического анализа. Данные, формируемые сканером, представляют собой облако

*Поденок Леонид Петрович, научный сотрудник лаборатории идентификации систем Объединенного института проблем информатики Национальной академии наук Беларуси.*

*Беларусь, ОИПИ НАН Беларуси, 220012, г. Минск, ул. Сурганова, 6.*

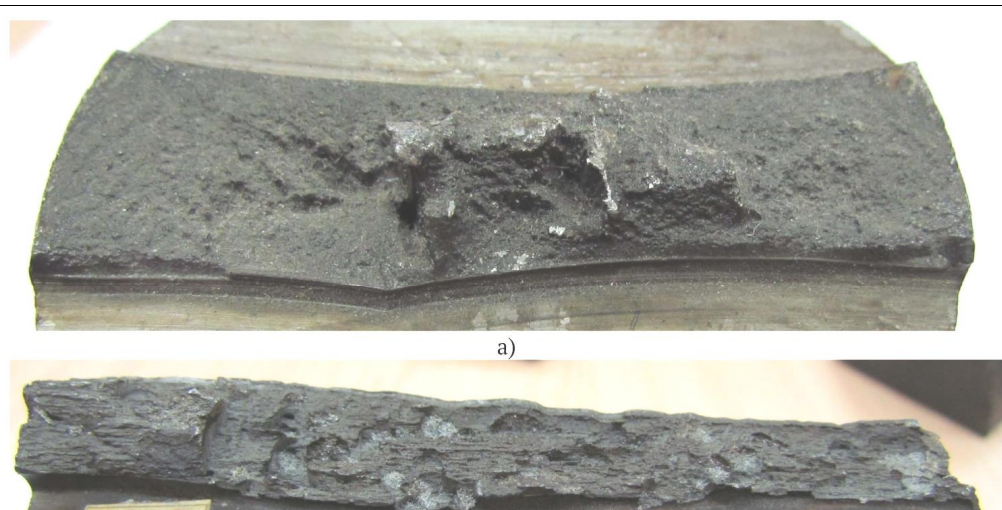

 $(6)$ *Рисунок 1 –* Неоднородный характер поверхности излома

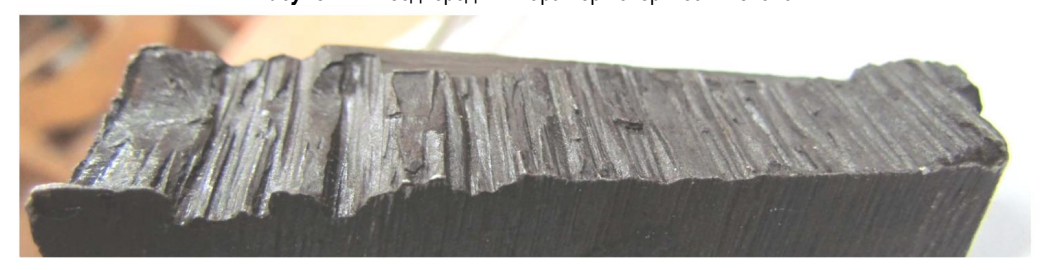

*Рисунок 2 –* Неизотропный характер поверхности излома

Зd-точек, принадлежащих поверхности, из которого строится триангуляция (mesh). Программное обеспечение, входящее в состав сканера, позволяет выделить область интереса и сбросить облако точек и триангуляцию поверхности в файл в одном из распространенных форматов, поддерживающих представление Зd-моделей.

Характер излома во многом зависит от типа материала, его усталостного состояния, температуры, при которой произошло разрушение. По степени пластической деформации и энергии разрушения изломы подразделяются на хрупкие и вязкие (пластические). Существует корреляция между энергией, затраченной на образование новой поверхности, и площадью данной поверхности. Отношение площади фасеточных<sup>1</sup> участков ко всей площади излома является критерием оценки хрупкости излома. Поверхность излома носит фрактальный характер в том смысле, что ее хаусдорфова размерность превышает топологическую за счет изрезанности поверхности гранями фасеток.

**Объект исследования.** Как правило, микроструктура поверхности излома носит существенно неоднородный (рисунок 1) и зачастую неизотропный характер (рисунок 2), как по характеру излома, так и по распределению площадей фасеток.

Для анализа микроструктуры поверхности используются трехмерные модели, построенные из серии изображений с помощью аппаратно-программного обеспечения сканера Artec Space Spider. Зd-модели могут экспортироваться в нескольких форматах, и наиболее удобным для работы является формат файла многоугольников PLY. Детальное описание формата, выполненное его автором, можно найти на сайте лаборатории идентифиткации систем ОИПИ [14] в виде перевода на русский язык.

Формат PLY содержит описание ровно одного объекта, которое представляет объект как набор вершин, граней и других элементов, а также такие свойства, как цвет и направление нормали, которые можно привязать к этим элементам. Программное фотограмметрическое обеспечение сканера (ПФО) из возможного набора элемен-

1 Фасетка представляет собой кристаллический, гладкий и блестящий участок поверхности излома.

тов, которые допускает обменный формат, помещает в файл только тройки координат вершин, список граней и некоторую дополнительную информацию, которая не представляет интереса в рамках настоящего исследования. Тем не менее, этой информации достаточно, чтобы вычислить параметры и локальные характеристики, которые статистически связаны с величиной хрупкости излома.

Зd-модель, которую строит ПФО сканера, представляет собой двумерную криволинейную триангуляцию поверхности, которая представлена в виде треугольной сетки (mesh, – англ.). Сетка задается набором (массивом) трехмерных координат вершин треугольников и тройками индексов вершин каждого треугольника в массиве вершин. Триангуляция поверхности, построенная сканером, имеет дискретность порядка 0,1 мм. Ориентация системы координат, в которой ПФО строит данную сетку, никак не связана с геометрией объекта, поэтому представить даже локально поверхность в явном

виде как  $Z = Z(X, Y)$  возможности в общем случае не представляется.

**Характеристика хрупкости.** Характеристикой, которая хорошо коррелирует с величиной хрупкости излома, является гистограмма угла  $\Theta_k$  отклонения нормалей фасеток  $n_k$  от средней локальной нормали  $N_{\rm O}$  , которую будем называть «локальной вертикалью» в окрестности  $\, \Omega \,$ . Локальная вертикаль представляет собой векторную сумму ненормированных нормалей к треугольникам сетки в некоторой области триангуляции:

$$
N_{\Omega} = \sum_{k=1}^{M_{\Omega}} \mathbf{S}_k \tag{1}
$$

где  $\Omega$  – область триангуляции;  $N_{\Omega}$  – локальная вертикаль;

 $\Omega$  – количество треугольников в  $\Omega$  ;  $\mathcal{S}_k$  – векторная (направленная) площадь *k*-го треугольника.

<u>.</u>

*Вестник Брестского государственного ехнического университета. 2019. 5*

Косинус угла отклонения нормали  $\theta_k$  от локальной вертикали  $N_{\text{O}}$  определяет отношение площади проекции треугольника на поверхность  $\, \mathcal{S}_{\Omega}$  , нормальную к локальной вертикали, к площади самого треугольника  $s_k = |s_k|$ . Интегральная характеристика хрупкости  $\aleph$ , основанная на отношении площади фасеточных участков ко всей площади излома, может быть представлена, как:

$$
\aleph = \sum_{k=1}^{M_{\Omega}^f} S_k \bigg/ \sum_{k=1}^{M_{\Omega}^f} S_k \cos \theta_k \bigg|, \tag{2}
$$

где *f*<br><sub>Ω</sub> – количество треугольников на всей поверхности излома. Более информативной характеристикой излома является рас-

пределение углов отклонения нормалей  $\,\Theta_{k}\,$  от локальной вертикали. В качестве дескриптора характера излома может служить гистограмма  $\Theta_k^-$  в пределах от нуля до  $\pi/2$  , построенная на некотором множестве смежных интервалов.

**Вычисление нормалей.** Исходный файл с Зd-моделью не содержит нормалей к треугольникам, но они могут быть вычислены для каждого из треугольников вместе с их площадью. Площадь треугольника *S* , построенного на сторонах и *b* , угол между которыми равен  $\alpha$  , равна:

$$
S = \frac{1}{2}a \cdot b \sin \alpha \tag{3}
$$

Вектор нормали *s* к такому треугольнику (рисунок 3) равен векторному произведению векторов и *b* , построенных на сторонах и *b* , а его модуль равен площади параллелограмма *CBDA*:

$$
|s| = |a \times b| = S_{\text{CBDA}}.
$$
 (4)

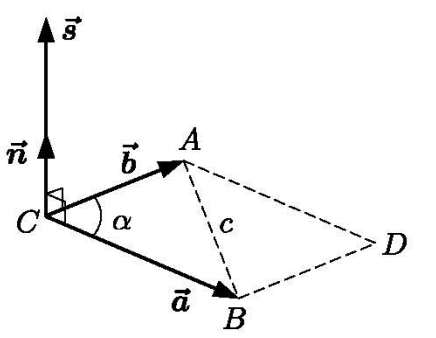

*Рисунок 3 –* Треугольник и нормаль к нему

В компонентах в декартовой системе координат *Oxyz* (4) имеет вид:

$$
S_x = a_y b_z - a_z b_y;
$$
  
\n
$$
S_y = a_z b_x - a_x b_z;
$$
  
\n
$$
S_z = a_x b_y - a_y b_x,
$$
  
\n(5)

где нижним индексом обозначены соответствующие компоненты векторов. Модуль нормального к треугольнику вектора *s* , выраженный через компоненты, равен:

$$
|S| = \sqrt{S_x^2 + S_y^2 + S_z^2}
$$
 (6)

Треугольники в составе Зd-модели, формируемой ПФО сканера, представлены вершинами, которые упорядочены в направлении обхода треугольника по часовой стрелке (рисунок 4). Это значит, что вектор нормали каждого изтреугольников *s* направлен внутрь объекта.

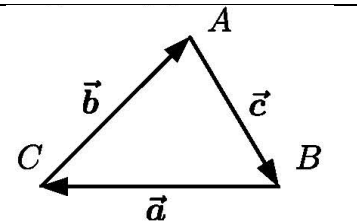

*Рисунок 4 –* Ориентация треугольников в файле 3d-модели

Единичный вектор нормали к треугольнику *n* (индекс принадлежности к треугольнику здесь опущен) равен:

$$
n = \frac{s}{\sqrt{s_x^2 + s_y^2 + s_z^2}} \ . \tag{7}
$$

Аналогично, единичный вектор локальной нормали (1) равен:

$$
n_{\Omega} = \frac{N_{\Omega}}{\sqrt{N_{\Omega x}^2 + N_{\Omega y}^2 + N_{\Omega z}^2}}.
$$
 (8)

Угол q*<sup>k</sup>* отклонения нормали треугольника Зв-модели от локальной вертикали в некоторой окрестности определяется из пары произведений – векторного и скалярного – векторов единичной нормали треугольника и вектора локальной вертикали. Модуль векторного произведения и скалярное произведение вышеупомянутой пары векторов равны:

$$
|n_{\Omega} \times n_{k}| = |n_{\Omega}| |n_{k}| \sin \theta_{k} = \sin \theta_{k},
$$
  

$$
n_{\Omega} \cdot n_{k} = |n_{\Omega}| |n_{k}| \cos \theta_{k} = \cos \theta_{k}. \qquad (9)
$$

Синус хорошо подходит для вычисления угла  $\Theta_k$  в диапазоне от 0 до  $\pi/4$  и от  $3\pi/2$  до  $\pi$ , а косинус – в диапазоне от  $\pi/4$  до  $3\pi/2$ . Для этой цели может использоваться функция atan2(3), которая принимает и косинус и синус угла, возвращая сам угол с точностью, не зависящей от величины самого угла.

Ориентация системы координат, в которой экспортируется 3dмодель, полученная сканером, является в определенной степени случайной (рисунок 5), поэтому одной из операций является приведение 3dмодели в систему координат главных осей инерции (рисунок 6).

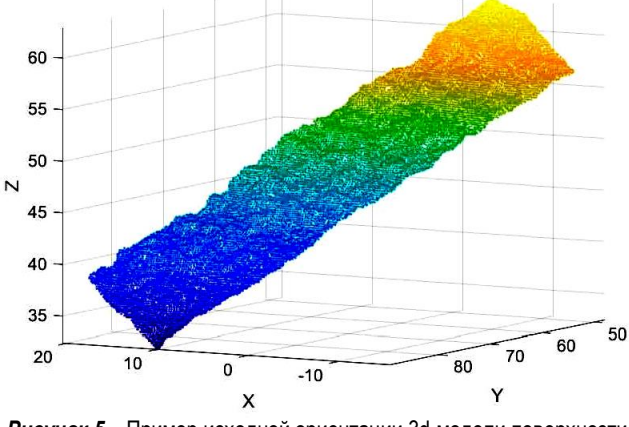

*Рисунок 5 –* Пример исходной ориентации 3d-модели поверхности излома

Приведение к собственным осям большую часть поверхности переводит в явную форму  $z = z(x, y)$ , что упрощает выделение базовой поверхности ограниченной кривизны и построение локальных вертикалей.

Распределение углов отклонения нормалей  $\Theta_k$  от локальной вертикали приведено на рисунке 7.

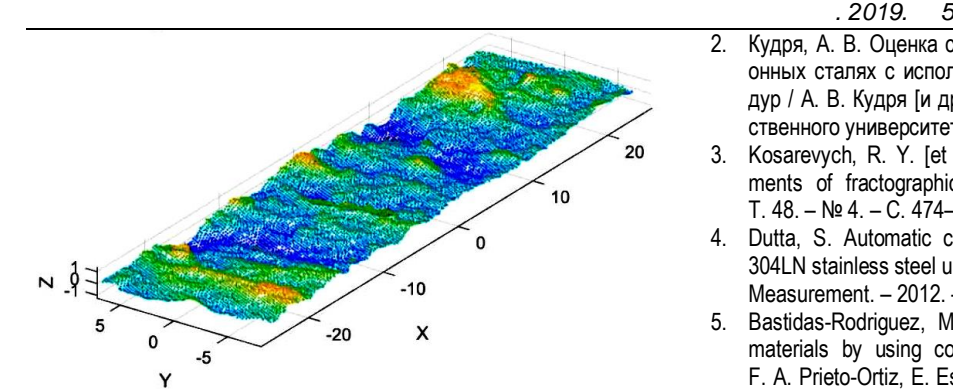

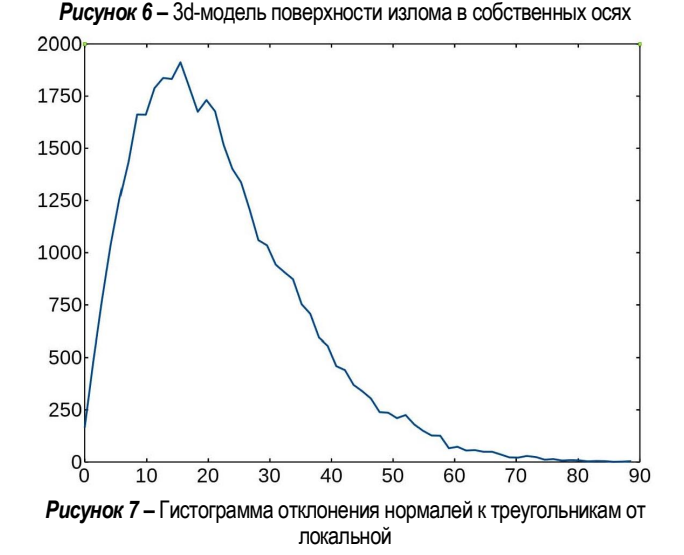

## **СПИСОК ЦИТИРОВАННЫХ ИСТОЧНИКОВ**

1. Феллоу, Д. Фрактография и атлас фрактограмм. – М. : Металлургия, 1982.

- 2. Кудря, А. В. Оценка строения изломов и структур в конструкционных сталях с использованием компьютеризированных процедур / А. В. Кудря [и др.] // Вектор науки Тольяттинского государственного университета. – 2015. – № 4(34). – С. 44–52.
- 3. Kosarevych, R. Y. [et al.] Computer analysis of characteristic elements of fractographic images // Materials Science. – 2013. – T. 48. – № 4. – C. 474–481.
- 4. Dutta, S. Automatic characterization of fracture surfaces of AISI 304LN stainless steel using image texture analysis / S. Dutta [et al.] // Measurement. – 2012. – T. 45. – № 5. – C. 1140–1150.
- 5. Bastidas-Rodriguez, M. X. Fractographic classification in metallic materials by using computer vision / M. X. Bastidas-Rodriguez, F. A. Prieto-Ortiz, E. Espejo // Engineering Failure Analysis. – 2016. – T. 59. – C. 237–252.
- 6. Степанов, А. В. Основы практической прочности кристаллов / А. В. Степанов. – М. : Наука, 1974. – 132 с.
- 7. Полухин, П. И. Физические основы пластической деформации / П. И. Полухин, С. С. Горелик, В. К. Воронцов. – М. : Металлургия,  $1981 - 584c$
- 8. Фридман, Я. Б. Строение и анализ изломов / Я. Б. Фридман, Г. А. Гордеева, А. М. Зайцев. –М. : Машиностроение, 1960. – 128 с.
- 9. Гордеева, Г. А. Анализ изломов при оценке надежности материалов / Г. А. Гордеева, И. П. Жегина. – М. : Машиностроение, 1978. – 198 с.
- 10. Шеповалова, Л. П. Методы исследования материалов и деталей при проведении автотехнической экспертизы : уч. пос. / Л. П. Шеповалова, Т. Е. Лихачева. – М. : МАДИ, 2017. – 180 с.
- 11. Фрактография и атлас фрактограмм : справ, изд. / Под ред. Ю. П. Солнцева. – СПб. : Профессионал, 2002. – 352 с.
- 12. Фрактография. Металлы и сплавы : справ, изд. / Под ред. Дж. Феллоуза; пер. с англ. – М. : Металлургия, 1982. – 489 с.
- 13. Мерсон, Е. Д. Количественный анализ изломов при помощи конфокальной лазерной сканирующей микроскопии / Е. Д. Мерсон, В. А. Данилов, Д. Л. Мерсон // Вектор науки Тольяттинского государственного университета. – 2015. – № 4(34). – С. 68–75.
- 14. [Электронный ресурс.] Режим доступа : ft[p://lsi.bas](ftp://lsi.bas-net.by/pub/crime-fracture/info/PLY-file-format.ru.pdf)[net.by/pub/crime-fracture/info/PLY-file-format.ru.p](ftp://lsi.bas-net.by/pub/crime-fracture/info/PLY-file-format.ru.pdf)df.

*Материал поступил редакцию 26.02.2020*

## **PODENOK L. P. Method of investigation of morphology of fracture surfaces based on analysis of normals**

A method to obtain fragility characteristics based on the analysis of a 3D-model of the fracture surface obtained using a portable metrological scanner is proposed. The fracture surface model is represented as three-dimensional triangulation with facets of approximately the same area. As a fragility characteristic, we used the distribution of the angles of deviation of the normals to the facets from the local normal to the surface. The distribution obtained using the above method for a 3D-model of the fracture surface of a structural steel specimen is presented.

656.13

*Швецова . .*

**Введение.** В данной работе представлен анализ применения трех способов выбора остановок для посадки-высадки пассажиров при составлении плана развозки в интеллектуальной транспортной системе, основанной на использовании беспилотных электрокаров номинальной вместимости, называемых инфобусами, принципы функционирования которой были подробно описаны в работах [1, 3–9].

- Данная информационная транспортная система включает в себя:
- · маршрут, состоящий из *k* остановок, как представлено на рисунке 1; · парк инфобусов, которые управляются дистанционно из единого
- информационного центра и высылаются на маршрут в зависимости от интенсивности пассажиропотока так, чтобы немного перекрывать его. Инфобусы движутся по выделенной полосе на проезжей части друг за другом без обгонов, при необходимости объединяясь в автопоезда, соединения в которых виртуальные [2], как представлено на рисунке 2;
- · систему терминалов для оплаты и сбора заявок на доставку от пассажиров, размещенных на остановках маршрута, как представлено на рисунке 3.

*Швецова Елена Владимировна, старший преподаватель кафедры интеллектуальных информационных технологий Брестского государственного технического университета. Беларусь, БрГТУ, 224017, г. Брест, ул. Московская, 267.*

*50 Физика, математика, информатика*